FRAAACS Zook

## **MS Office Technical Support www.office.comsetup Office.ComSetup**

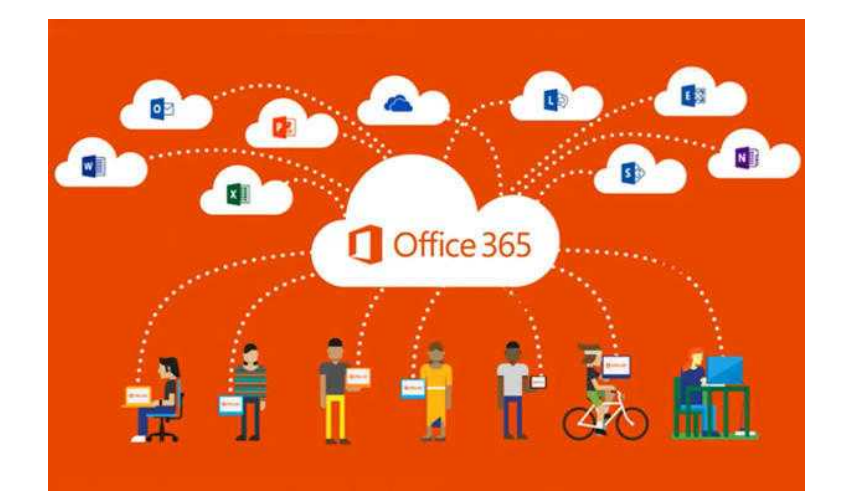

Location **London, London** <https://www.freeadsz.co.uk/x-522628-z>

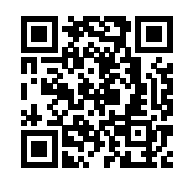

Online Help – Step by Step guide for office Setup, Download & complete installation online. We are providing independent support service if in case you face problem to activate or Setup office product. Just fill the form and will get in touch with you as quick as possible.www.office.com/setup www.setupmsoffice2013.com www.microsoftofficesetup.co.uk www.microsoftofficesetup.com

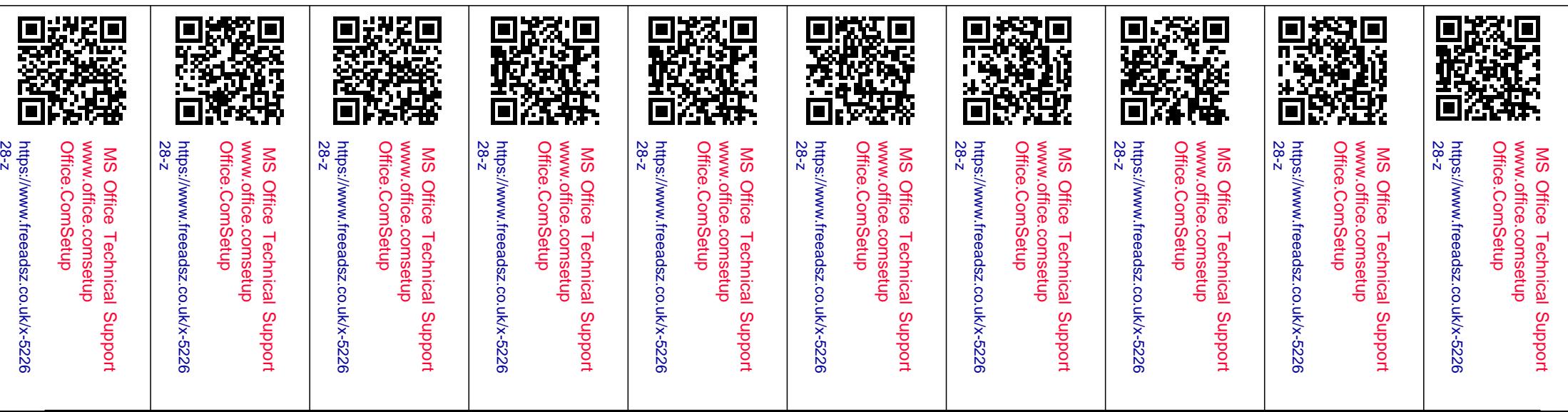